CODE TIME TECHNOLOGIES

# Abassi RTOS

# UART Support

**Copyright Information**

This document is copyright Code Time Technologies Inc. ©2016-2017 All rights reserved. No part of this document may be reproduced or distributed in any form by any means, or stored in a database or retrieval system, without the written permission of Code Time Technologies Inc.

Code Time Technologies Inc. may have patents or pending applications covering the subject matter in this document. The furnishing of this document does not give you any license to these patents.

#### **Disclaimer**

Code Time Technologies Inc. provides this document "AS IS" without warranty of any kind, either expressed or implied, including, but not limited to, the implied warranties of merchantability and fitness for a particular purpose.

Code Time Technologies Inc. does not warrant that the contents of this document will meet your requirements or that the document is error-free. Changes are periodically made to the information herein; these changes will be incorporated in new editions of the document. Code Time Technologies Inc. may make improvements and/or changes in the product(s) and/or program(s) described in the document at any time. This document does not imply a commitment by Code Time Technologies Inc. to supply or make generally available the product(s) described herein.

# **Table of Contents**

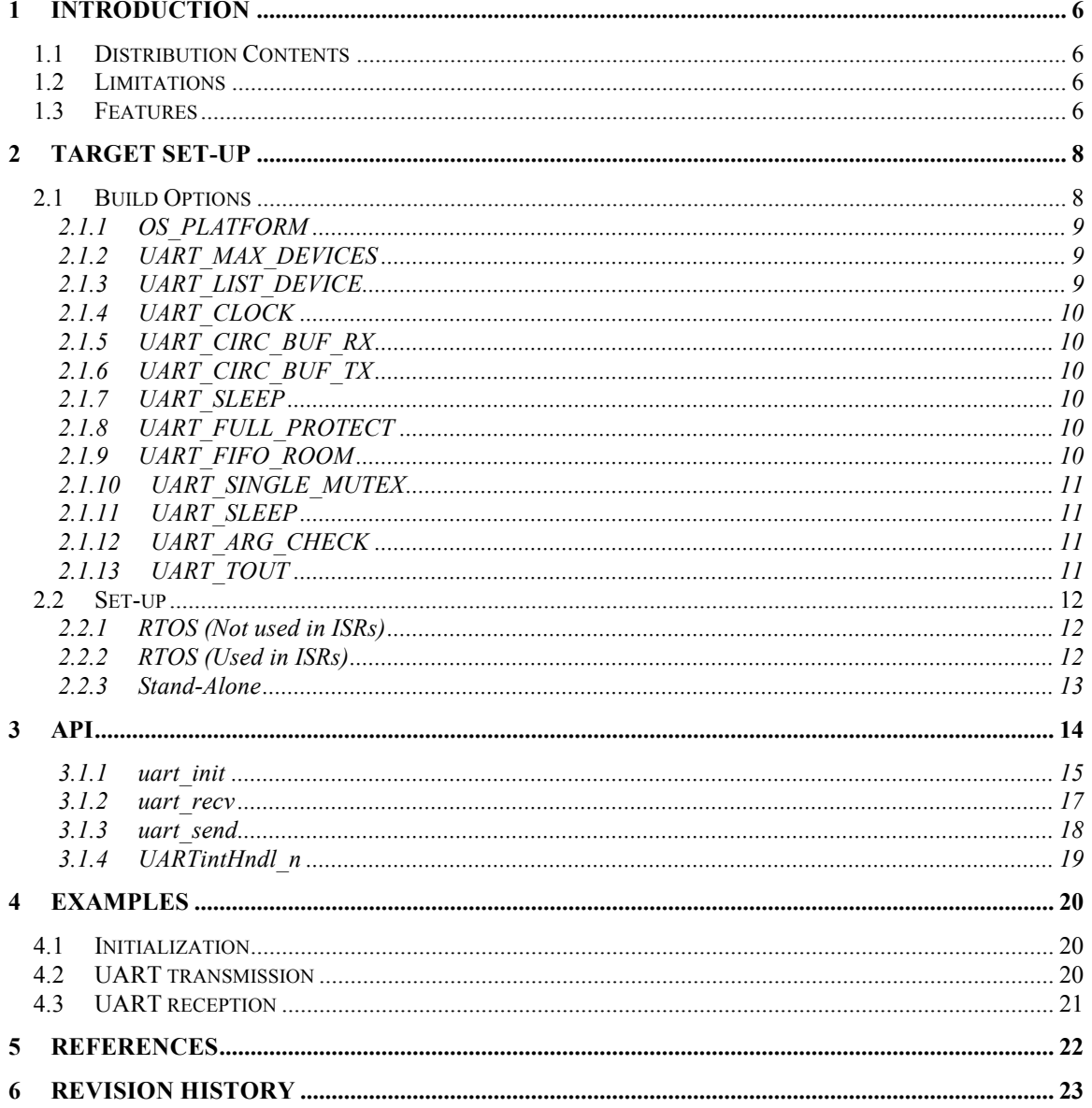

# **List of Figures**

# **List of Tables**

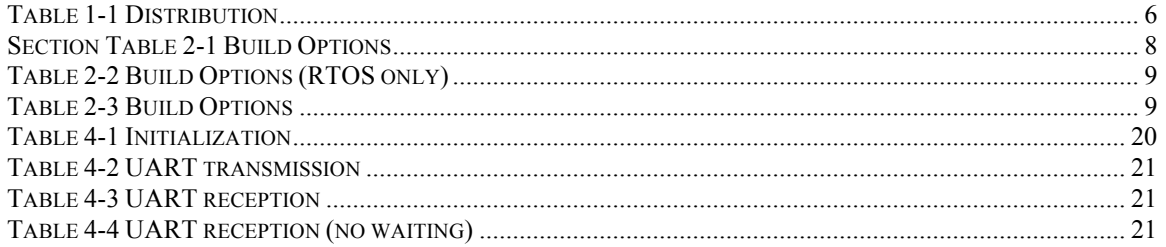

# **1 Introduction**

This document describes the UART driver available for Abassi<sup>1</sup> [R1] (including mAbassi [R2] and  $\mu$ Abassi [R3]). The standalone use of the UART driver is also described in here.

The UART driver is a key module used by the System Calls Layer as it handles the stdio I/O; for more information, refer to [R4].

# **1.1 Distribution Contents**

The set of files supplied with this distribution are listed in Table 1-1 below:

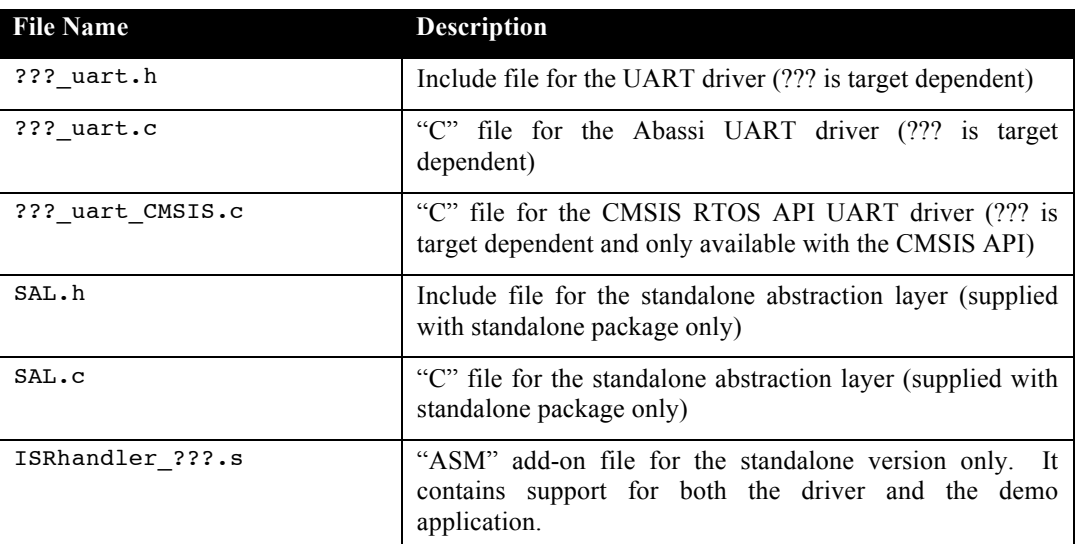

#### **Table 1-1 Distribution**

# **1.2 Limitations**

The standalone version of the driver does not use nor support interrupts, mailboxes, or semaphores. All wait operations are performed using polling.

# **1.3 Features**

The UART driver API is kept the same across all target platforms. Target specific extra functionality is not described in this document; refer to the code itself and embedded comments.

The UART driver can operate using exchange mailboxes or not using them. For example, if the UART device has large enough FIFOs, then it may be preferable to not use mailboxes. (Mailboxes are not available for µAbassi or the standalone version.) When using mailboxes, the blocking of the driver occurs when the transmit mailbox is full or the receive mailbox is empty. Mailboxes are filled (RX) and emptied (TX) by the driver though an interrupt handler.

When not using mailboxes, the driver can be set to either perform pure polling (with optional periodic sleep) or to block on a semaphore when no RX characters are available or when the TX FIFO is full. Polling can configured to use circular buffers, where the circular buffers are filled / emptied in the ISR handler therefore performing transfers in the "background".

<sup>&</sup>lt;sup>1</sup> When Abassi is mentioned in this document, unless explicitly stated, it always means Abassi, mAbassi and µAbassi.

NOTE: The UART driver is designed for use in a multi-task environment and, as such, relies on a protection mechanism to provide exclusive access to the UART peripheral. If the UART driver is not used with mutex protection, there is a slight possibility for a lock-up or erroneous character exchange if two or more tasks concurrently use the driver. This restriction also includes the use of the driver inside an interrupt. Refer to the build options UART\_FULL\_PROTECT (Section 2.1.8) and UART SINGLE MUTEX (Section 2.1.10) for more information on the internal protection capabilities offered by the driver.

This UART driver has been optimized to be usable under as many conditions as possible. For example, here is a short list of where or when the UART driver can be used:

- $\triangleright$  Called within an interrupt
- $\triangleright$  Initialized and used before Abassi is even started
- $\triangleright$  Used with interrupts disabled
- $\triangleright$  Used with the Abassi logging feature

Basically, all possible operating conditions under which an application can operate using Abassi are handled. Whenever possible, task blocking (through semaphores, mailboxes, etc.) is used, if requested to wait, when waiting for room in the output UART / mailbox or awaiting the arrival of a new character / mailbox. Any operating condition that would render the task blocking problematic, such as possibly locking-up or crashing the application, will make the driver fall back to using pure polling. When mailboxes are used, polling occurs only once a transmit mailbox is full or a receive mailbox is empty. Using this fall back mechanism greatly increases the usability of the UART driver and makes it able to operate under all conditions, plus it removes most usage restrictions from the user.

#### IMPORTANT: If the UART driver is using interrupts (either semaphores or mailboxes), then on a multi-core platform it is strongly advisable to make sure the UART interrupt is targeted to all cores. If only one core is the target to the UART interrupt, then a lock-up condition could exist.

Also provided by the UART driver are input and output filtering. The filtering allows character substitution or removal. For example, in "C" it is typical to only use the character  $\cdot \n\cdot (\text{New Line})$  as the end of line. When this is sent as is on a terminal, a  $\sqrt{r'}$  (Carriage Return) is missing and the displayed text is not as expected. The filter can be set-up upon initialization to replace all outgoing  $\ln$  with the sequence '\r' '\n'. Equivalently, when entering text on a terminal, it is typical to use the '\r' as the end of line character. The filtering can be set to substitute all incoming  $\sqrt{r}$  by  $\sqrt{n}$  to make the input text compatible with "C".

# **2 Target Set-up**

All there is to do to configure and enable the use of the UART driver in an application based on Abassi is to include the following file in the build:

- ! ???\_uart.c (For Abassi & standalone)
- > ??? uart\_CMSIS.c (For CMSIS RTOS API)
- > SAL.c (For Standalone)
- > ISRhandler ???.s (For Standalone)

and set-up the include search directory order making sure the file ??? uart.h is found (and SAL.h for the standalone) and set-up build options as required.

The UART driver may or may not, depending on the target platform, be independent from other include files.

# **2.1 Build Options**

There are a few build options that allow the UART driver to be configured for the requirements of the target application. The following two tables list all of them:

| <b>File Name</b>         | <b>Default</b>   | <b>Description</b>                                                                                                    |
|--------------------------|------------------|----------------------------------------------------------------------------------------------------|
| OS PLATFORM              | Target dependent | Number indicating the target platform.<br>Refer to ??? uart.h to see the list of<br>supported platforms and the default one. |
| UART_MAX_DEVICES         | Target dependent | Number of UART device(s) supported by<br>the target platform                                                                 |
| UART LIST DEVICE         | Target dependent | Bit field selecting the UART device(s) to<br>use. The default value is dependent on the<br>build option OS PLATFORM          |
| UART CLOCK               | Target dependent | Frequency of the UART module clock                                                                                           |
| UART CIRC BUF RX         | $\mathbf{0}$     | If using a circular buffer in the RX<br>direction, size of the buffer                                                        |
| UART CIRC BUF TX         | $\mathbf 0$      | If using a circular buffer in the TX<br>direction, size of the buffer                                                        |
| <b>UART SLEEP</b>        | $\mathbf{0}$     | When using polling, sleep time when no<br>RX chars available or when the TX FIFO is<br>full.                                 |
| <b>UART FULL PROTECT</b> | $\mathbf{0}$     | Boolean used to activate the UART driver<br>internal protection for exclusive device<br>access                               |
| <b>UART FIFO ROOM</b>    | 2500             | Sets the FIFO threshold when interrupts are<br>used                                                                          |
| <b>UART ARG CHECK</b>    | $\mathbf{1}$     | Boolean to check ot not check the validity<br>of the function arguments                                                      |
| <b>UART TOUT</b>         | $-1$ or $1s$     | Timeout when using a blocking mechanism                                                                                      |

**Section Table 2-1 Build Options**

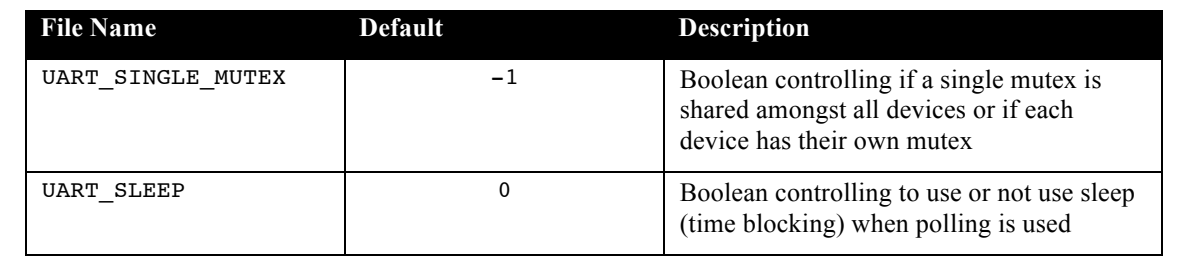

# **Table 2-2 Build Options (RTOS only)**

# **2.1.1 OS\_PLATFORM**

The build option OS\_PLATFROM informs the UART driver about the target platform it will operate on. There are two benefits ensuing from the presence of this build option:

- $\triangleright$  The UART driver implicitly knows the total number of UART devices on the platform.
- $\triangleright$  The UART driver is able to configure and reset the UART devices without the application intervention.

# **2.1.2 UART\_MAX\_DEVICES**

The build option UART MAX DEVICES informs the UART driver of how many UART devices are on the target platform. If this build option is not set, then the UART driver will rely on the build option UART LIST DEVICE (Section 2.1.3). If the build option UART LIST DEVICE is also not set, then the UART driver will rely on the OS PLATFORM value (Section 2.1.1).

UART\_MAX\_DEVICES can exceptionally be set to a value of zero; this creates "do-nothing stub" functions for uart init() (Section 3.1.1), uart recv() (Section 3.1.2), and uart send() (Section 3.1.3). These do-nothing functions always return 0, and having do-nothing stubs is useful with the System Call Layer when none of the stdio (stdin, stdout, stderr) resources are used.

# **2.1.3 UART\_LIST\_DEVICE**

The build option UART\_LIST\_DEVICE informs the UART driver about the UART devices that are used. When the target platform has multiple UART devices, enabling only the devices used by the application offers two benefits:

- $\triangleright$  Minimize the data memory required by the driver, as there is no need to reserve memory for the queue descriptors / buffers or optional mutexes of unused devices.
- $\triangleright$  When a single UART device is used, the UART registers are accessed through direct memory access, possibly making the driver more real-time efficient.

This build option is a bit field, where the bit position represents the UART device number. When the corresponding bit is cleared (set to 0) it specifies the device is not used; when the corresponding bit is set to 1 then the device is used. The following table shows the valid combinations for a target platform with 2 UART devices:

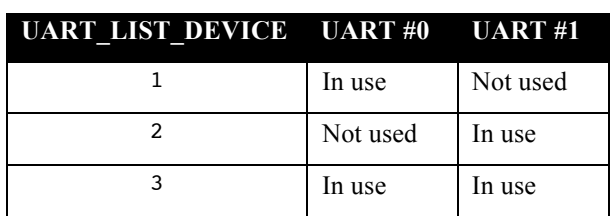

**Table 2-3 Build Options**

If the build option UART\_LIST\_DEVICE is not externally defined, the default value will be set according to the build option UART\_MAX\_DEVICES (Section 2.1.2). If the build option UART\_MAX\_DEVICES is not set, then UART\_LIST\_DEVICE will be set according to the build option OS\_PLATFORM (Section 2.1.1) and will make available all the UART devices on the target platform.

UART\_LIST\_DEVICE can exceptionally be set to a value of zero; this creates "do-nothing stub" functions for uart init() (Section 3.1.1), uart recv() (Section 3.1.2), and uart send() (Section 3.1.3). These do-nothing functions always return 0, and having do-nothing stubs is useful with the System Call Layer when none of the stdio (stdin, stdout, stderr) resources are used.

# **2.1.4 UART\_CLOCK**

This build option overrides the clock frequency the UART operates. The build option value is in Hz and the default value is target platform dependent.

# **2.1.5 UART\_CIRC\_BUF\_RX**

When the build option UART CIRC BUF RX is set to a positive value  $(> 0)$ , it specifies the size of a circular buffer to be used in the RX directions. The circular buffer can be used in polling mode or wih interrupts. To use the circular buffer in polling mode, the argument RXsize of the function uart init() (Section 3.1.1) must be set to a positive value (the value itself is irrelevant). . To use the circular buffer in polling mode, the argument RXsize of the function uart\_init() must be set to a negative value (the value itself is irrelevant).

# **2.1.6 UART\_CIRC\_BUF\_TX**

When the build option UART CIRC BUF TX is set to a positive value  $(> 0)$ , it specifies the size of a circular buffer to be used in the RX directions. The circular buffer can be used in polling mode or wih interrupts. To use the circular buffer in polling mode, the argument TXsize of the function uart init() (Section 3.1.1) must be set to a positive value (the value itself is irrelevant). . To use the circular buffer in polling mode, the argument TXsize of the function uart\_init() must be set to a negative value (the value itself is irrelevant).

# **2.1.7 UART\_SLEEP**

This build option is supported in both the standalone and the RTOS version but is only useful in an RTOS based application. When using polling, if there are no characters available in the RX FIFO or if the TX FIFO is full, it is possible to put the calling task to sleep with the use of the UART SLEEP build option. When UART SLEEP is set to a positive value  $(> 0)$ , it specifies the number of timer tick to put the task to sleep. UART SLEEP is ignored if the RTOS is not configured to use a timer (OS TIMER US) [R1] or if timeouts are set to infinity (OS TIMEOUT  $\leq 0$ ) [R1].

# **2.1.8 UART\_FULL\_PROTECT**

The build option UART\_FULL\_PROTECT allows the activation of an RTOS independent mechanism for exclusive access protection of the UART device(s). Setting the build option UART FULL PROTECT to a non-zero value will configure the driver to use its RTOS independent internal protection; setting it to a zero value will not enable the internal protection. One must be aware this protection mechanism relies on interrupts disabling / restore plus spinlocks when in a multi-core environment. As such, it is possible the interrupts could be disabled for a fair amount of time. Refer to Section 2.2 for more information.

If full protection is enabled (UART\_FULL\_PROTECT  $!=$  0), then the build option UART\_SINGLE\_MUTEX (Section 2.1.10) is ignored and the UART does not use mutexes.

# **2.1.9 UART\_FIFO\_ROOM**

This build option only applies to a limited number of UART drivers. The value specified by UART\_FIFO\_ROOM indicates the FIFO threshold in us when the UART generates an interrupt. This is when the RX FIFO has reached the point where it has just enough room left to received UART\_FIFO\_ROOM µs of character duration, or when the TX FIFO is left with less than UART\_FIFO\_ROOM µs of character duration

to transmit. Time units are used instead of the number of characters, as the goal is to set the FIFO thresholds according to the worst-case response to a UART interrupt in the target application. There are many factors that influence the UART response time, but this is outside the scope of this document.

By default, UART\_FIFO\_ROOM is set to 2500, which is for a 2.5 *ms* maximum interrupt response time. The duration of a UART character takes into account all bits for the programmed Baud rate and protocol: the start bit, the number of character bits, the parity bit if used, and the number of stop bits. Depending on the size of the RX FIFO and the calculated character duration, it could be possible that the resulting threshold does not match the requested time, because a safety margin is used.

# **2.1.10 UART\_SINGLE\_MUTEX**

In an RTOS environment (either Abassi or with the CMSIS RTOS API), the driver can provide exclusive access protection to the UART device(s) through its internal mutex(es). There are two methods available to provide the mutex based exclusive access to the UART device(s):

- Using a single mutex shared amongst all devices
- $\triangleright$  Using one mutex per device

Setting the build option UART\_SINGLE\_MUTEX to a positive value will configure the driver to use a single mutex, shared amongst all the UART devices. Setting it to a zero value will assign to each UART device its own mutex. Setting it to a negative value (default value) will not activate the internal use of mutexes by the driver. Refer to Section 2.2 for more information.

# **2.1.11 UART\_SLEEP**

The build option UART SLEEP, which is only available in an RTOS environment (either Abassi or the CMSIS RTOS API), is used to enable or not enable the task sleep when the driver is configured to perform polling during the device initialization. Depending on the Baud rate and if the UART device has a FIFO, and also depending of that FIFO size, one must make sure the minimum granularity of sleep time (this is set by the RTOS timer tick period) is not too short for proper operation. Take for example a communication with a Baud rate at 115200 and a UART device with 64 character FIFOs. The FIFOs can be filled/emptied in about 5.5ms. If the RTOS timer tick is set to 10*m*s, or even 5*m*s, it simply results in the problem where there is not enough time resolution to guarantee the exact duration of the task sleep.

Setting the build option UART\_SLEEP to a non-zero value will configure the driver to put the task into sleep when any modules are configured for polling. Setting it to a zero value (default value) will not put tasks to sleep. This build option is global therefore it is not possible to set one device to use sleep and another to not use sleep.

# **2.1.12 UART\_ARG\_CHECK**

The build option UART\_ARG\_CHECK configures the UART driver on how it handles the API function arguments. If the build option is set to a non-zero value (default setting) the function arguments are validated with error report upon invalidity. If the build option is set to a value of zero, none of the function arguments are validated.

# **2.1.13 UART\_TOUT**

When the UART driver is set-up to use interrupts upon initialization (uart\_init()), either mailboxes or binary semaphores are used as the blocking mechanism. By default, UART TOUT is set to 1 second (OS TICK PER SEC  $[R1]$ ) meaning the mailboxes or binary semaphores block with a timeout of 1 s. This is a safety mechanism that guarantees the UART driver will never lock-up an application upon issues with interrupts. The timeout duration (argument to the service call) is set by the value assigned to the build option UART\_TOUT.

# **2.2 Set-up**

The UART driver can operate under most contexts in an application (Section 1.3). But to properly operate, there are some basic requirements unique to each situation. The following sub-sections describe the basic required set-up.

# **2.2.1 RTOS (Not used in ISRs)**

The exclusive access protection with mutexes is all there is to consider when using the UART driver in a multi-tasking environment when it is not used in an interrupt handler. If a single task uses the UART driver, then no exclusive access protection is required. When used across multiple tasks, the best exclusive access protection choice is to rely on an I/O library that internally uses mutexes to control the accesses of the standard I/O devices. That is only if the library uses the same mutex on the input and the output. When this is not the case, or when the library does not use mutexes, then the build option UART\_SINGLE\_MUTEX\_ should be set to non-negative value. Setting it to zero will make the UART driver use a single mutex per devices. When set to a positive value, the UART driver uses a single mutex for all UART devices.

It is always possible to not use a mutex for the exclusive access protection mechanism by setting the build option UART\_FULL\_PROTECT (Section 2.1.8) to a non-zero value. Doing so involves the use of interrupt disabling / restore (plus spinlocks in a multi-core platform). Using mutexes is preferable as the choice for the protection mechanism implemented because using the interrupt disable / restore does intrinsically impact the real-time response of the application.

In the Abassi RTOS environment, the UART driver does automatically fall back to a non-blocking mode when it is called with any of these conditions true:

- $\triangleright$  Called before the OSstart() was done
- $\triangleright$  Called from within the kernel
- $\triangleright$  Called with the interrupts disabled
- $\triangleright$  Called within an interrupt handler

Falling back to a non-blocking mode means that if the driver is set to use semaphores, the semaphore is not used and the driver performs polling. If the driver is set to use mailboxes, then mailboxes are still used but without blocking with a periodic manual operation of the UART mailbox interrupt to get the mailbox properly used by the UART device. Please be aware that when the UART driver is initialized before OSstart() is done, the driver operates in polling only. When this is the set-up, if semaphores or mailboxes operation are desired, a re-initialization of the driver is required (Section 3.1.1).

# **2.2.2 RTOS (Used in ISRs)**

When the UART driver is used inside the interrupt handler(s) of an application built on an RTOS, then it becomes impossible to fully rely on mutexes for the exclusive access protection of the UART device, as mutexes (locking mutex could block a task) should never be used in interrupts. Therefore, only the basic interrupt disable / restore (plus spinlocks in a multi-core platform) can be relied on to provide exclusive accesses protection to the UART device. This interrupt disabling / restore + spinlocks must use the mechanism provided by the UART driver by setting the build option UART\_FULL\_PROTECT (Section 2.1.8) to a non-zero value, as it deals with all cases of access to the UART device. When the build option UART FULL PROTECT is set to a non-zero value, the build option UART SINGLE MUTEX is internally forced to a negative value, meaning to not associate internal mutexes with the UART driver.

Another requirement when using the UART driver in an interrupt handler is to always request a non-waiting sending/receiving by setting argument Len in uart send (Section 3.1.3) and uart recv (Section 3.1.2) to a negative value. If the UART driver is not called with the indication to not wait, the driver will ignore the request to wait and internally fall back to a no-wait condition when it is used within an interrupt handler.

# **2.2.3 Stand-Alone**

When the UART driver is used in a stand-alone application, mutexes are not available, therefore the build option UART\_SINGLE\_MUTEX must be set to a negative value to inform the UART driver to not rely on mutexes. If the UART driver is not used in the interrupt handlers, then the build option UART\_FULL\_PROTECT (Section 2.1.8) can be left to its default value of zero, meaning no interrupt disable / restore protection. If the UART driver is used in both the background and the interrupts handlers, then the build option UART\_FULL\_PROTECT should be set to a non-zero value.

# **3 API**

In this section, the API of all common UART driver functions is provided. The next section gives examples on how to use the UART

# **3.1.1 uart\_init**

#### **Synopsis**

#include "???\_uart.h" int uart\_init(int Dev, int Baud, int Nbits, int Parity, int Stop, int RXsize, int TXsize, int Filter);

#### **Description**

uart  $init()$  is the component used to initialize one UART device. The device's controller number is indicated by the argument Dev. The Baud rate is specified by the argument Baud, the number of bits per character by the argument Nbits, if parity is used, and what parity, by the argument Parity, and the number of stop bits with the argument Stop. The use of mailboxes, polling or semaphore blocking, is enabled and its size through the arguments RXsize and TXsize. The filtering and echoing are configured with the argument Filter.

#### **Arguments**

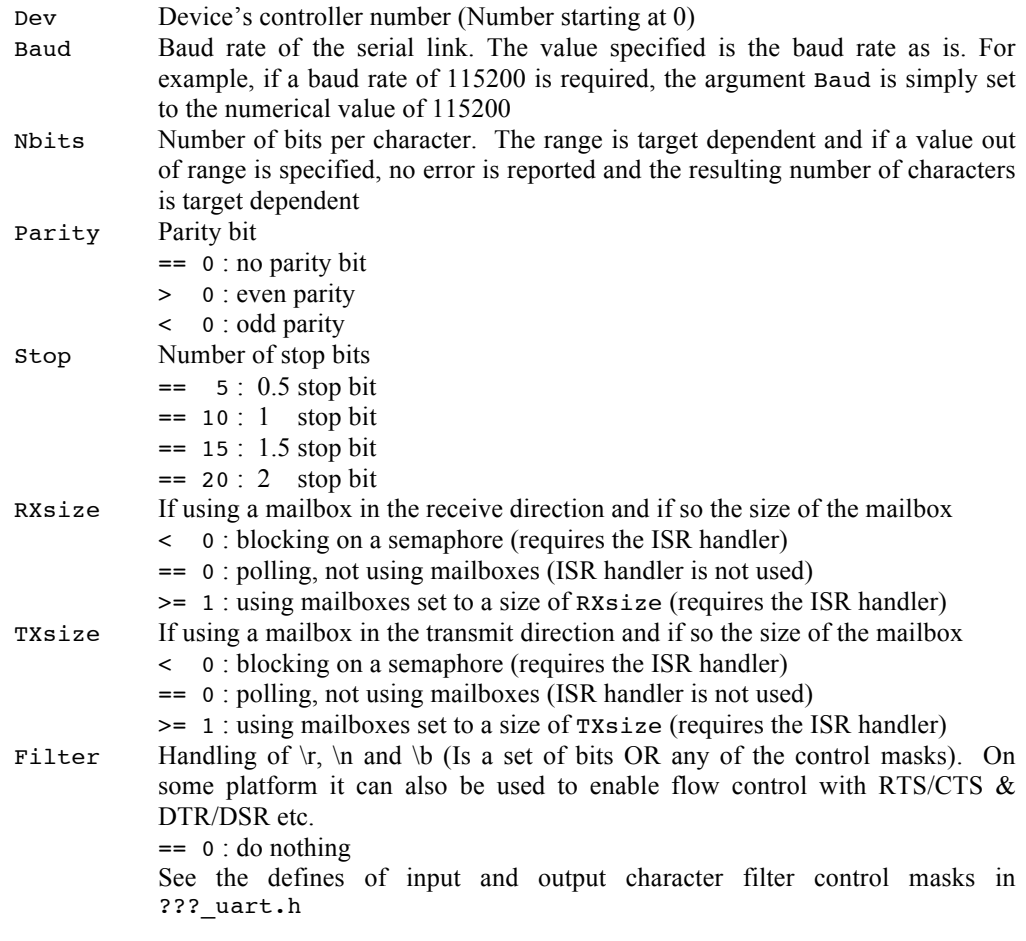

#### **Returns**

 $int$  == 0 : success  $!= 0$  : error

#### **Component type**

Function

#### **Options**

#### **Notes**

As previously stated, it is possible to initialize and use the UART driver before Abassi is started. Doing so means it is possible to re-initialize the UART driver after Abassi is started in order to use mailboxes and other services.

The UART driver can operate with three different mechanisms, and a direction can use a different mechanism from the other one:

- $\triangleright$  Using polling with short sleep time when no characters are available
- $\triangleright$  Using a mailbox, which will block when the mailbox is empty
- $\triangleright$  Using a semaphore to block when no characters are available

The polling mechanism is selected by setting the argument RXsize and/or TXsize to zero when using uart init(). When using polling, the UART driver does not rely on the UART ISRs or the UART ISR handler. Instead, it simply checks continuously to see if a character is available from the UART. When no characters are available, then, if possible, it will go into sleep for a short time and then check again. If the build option UART CIRC BUF RX and/or UART CIRC BUF TX are set to a positive value, then the polling mechanism uses a circular buffer. Although circular buffers can be used with and without interrupts, their use without interrupts provides no advantage.

The semaphore blocking mechanism is selected by setting the RXsize and/or TXsize to a negative value when using uart  $init()$ . When using the semaphore blocking, the UART driver does rely on the UART ISRs and the UART ISR handler. In the receive direction, when there are no characters available from the UART, the driver will block, if possible, on the receive semaphore. If it is not possible to block, it falls back to pure polling. In the transmit direction, when there is no room left in the output FIFO, the driver will block, if possible, on the transmit semaphore. If it is not possible to block, it falls back to pure polling. The semaphore gets posted in the interrupt handler when the blocking condition is over. Compared to the polling mechanism, the use of the semaphore keeps the driver blocked until a new character is available or there is room in the transmit direction, while the polling keeps awakening the driver to check if a new character is available.

The mailbox mechanism is selected by setting the RXsize or TXsize to a positive when using uart  $init()$ .

#### IMPORTANT:

When the mailboxes are used, it is critical to take into consideration the size of the interrupt queue (set by Abassi's build option OS\_MAX\_PEND\_RQST) when dimensioning the UART mailbox queues. The transfer of the characters between the mailboxes and the UART are mostly done inside an interrupt handler. As such, each character exchanged results in a request that is inserted in Abassi's ISR queue. Therefore if the total size of the mailboxes (RX & TX) of all the UARTs devices used exceeds the size of Abassi's ISR queue, there is a risk of overflowing the ISR queue. This means for sure loss of characters and if the out-ofmemory detection is enable (Abassi's build option OS\_OUT\_OF\_MEM), then the application will freeze (due to the detection of the ISR queue overflow).

**See Also**

# **3.1.2 uart\_recv**

#### **Synopsis**

#include "???\_uart.h"

int uart\_recv(int Dev, char \*Buff, int Len);

## **Description**

uart\_recv() is the component used to read the characters received by the UART. The UART controller to use is indicated by the argument Dev, and the buffer to deposit the received characters into is specified by Buff. The number of bytes to read from the UART is specified by the argument Len. With the argument Len, it is possible to specify if the driver should wait for all the characters indicated or to quit when there are no more characters presently available.

#### **Arguments**

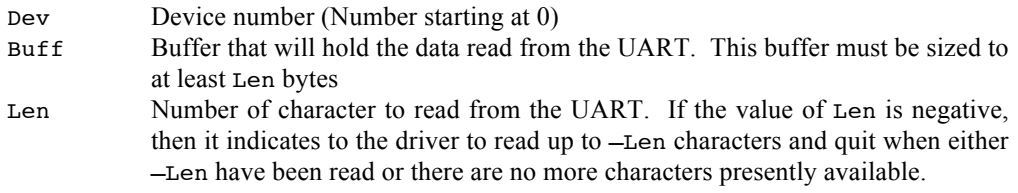

#### **Returns**

int Number of characters read and held in Buff. The reported number may be different than the number of characters received by the UART due to the filtering.

#### **Component type**

Function

## **Options**

#### **Notes**

#### **See Also**

uart\_send()

# **3.1.3 uart\_send**

## **Synopsis**

#include "???\_uart.h" int uart\_send(int Dev, const char \*Buff, int Len);

#### **Description**

uart\_send() is the component used to send characters to the UART. The UART controller to use is indicated by the argument Dev, and the buffer holding the characters to send is specified by Buff. The number of bytes to send to the UART is specified by the argument Len. With the argument Len, it is possible to specify if the driver should wait for room in the UART (or UART FIFO) or to quit when there is no room presently available.

## **Arguments**

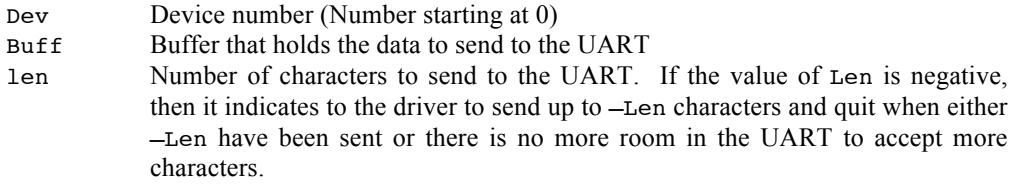

## **Returns**

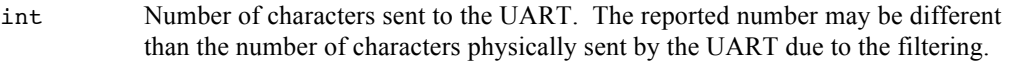

#### **Component type**

Function

## **Options**

### **Notes**

#### **See Also**

uart\_recv()

# **3.1.4 UARTintHndl\_***n*

#### **Synopsis**

#include "???\_uart.h"

void UARTintHndl\_*n*(void);

#### **Description**

UARTintHndl  $n()$  is the interrupt handler for the UART driver (not used by the standalone version). The *n* in the name is a numerical value that specifies the device number the interrupt handler is for.

#### **Arguments**

void

#### **Returns**

void

#### **Component type**

Function

#### **Options**

#### **Notes**

The interrupt handler should always be attached to the targeted UART device interrupt and the number of the interrupt handler MUST match the device number. If there is a mismatch, then the application will most likely crash. If the interrupt handler is not attached and the related interrupt enabled, the UART driver for this device will not operate at all (not applicable for the standalone version).

#### **See Also**

# **4 Examples**

# **4.1 Initialization**

The first step required when using the UART driver is to initialize the device controller to be used. The second step required (not applicable with the standalone version) is to attach the interrupt handler for the UART device and enable these interrupts. The following example is typical of how the UART should be configured when using the GCC library. It shows the initialization of controller #1 with the following characteristics:

- Baud rate of 115200
- 8 Data bits
- No parity
- 1 Stop bit (argument set to 10)
- Mailbox of 32 entries in the receive direction
- Mailbox of 128 entries in the transmit direction
- The filtering performs the following:
	- o Replace all outgoing LF with the sequence CR and LF
	- o Replace all incoming CR with LF
	- o Echo to the output all received characters
	- o Expand input BS (replace) with BS, WhiteSpace, BS

## **Table 4-1 Initialization**

```
uart_init(1, 115200, 8, 0, 10, 32, 128, UART_FILT_OUT_LF_CRLF
                                           | UART_FILT_IN_CR_LF
                                           | UART_ECHO
                                         UART ECHO BS EXPAND);
 OSisrInstall(UART_INT1, &UARTintHndl_1);
 GICenable(UART_INT1, 128, 1);
```
The interrupt handler can only be used (and MUST be used) with Abassi and the CMSIS API. With the standalone version, do NOT attach/use the interrupt handler or enable the related interrupt.

# **4.2 UART transmission**

The following example is simply the GCC library \_write\_r() (or \_write() in some libraries) function used for all I/O writing. It calls directly uart send() with device #1 (same device as shown in the initialization example). It passes the buffer and length information directly to uart send(). As the buffer length is positive, the driver will send all the characters supplied, even if it has to wait for room in the UART (or UART FIFO).

## **Table 4-2 UART transmission**

```
_ssize_t _write_r (struct _reent *rreenn, int fd, const void *vbuf, size_t len)
{
  if ((fd == 1) || (fd == 2)) \qquad /* Make sure it is stdout or stderr \qquad */
     return(uart_send(1, (const char *)vbuf, (int)len));
  }
  else { \qquad /* Is a file writing \qquad */
     …
  }
  return(0)
}
```
# **4.3 UART reception**

The following example is simply the GCC library  $\tau$  read  $\tau$ () function that is used for all I/O reading. It uses directly uart  $r = cv$  () with device  $#1$  (same device as shown in the initialization example). It passes the buffer and number of characters to read directly to uart  $rev()$ . As the buffer length is positive, the driver will read all the requested characters, even if it has to wait for new characters to become available from the UART (or UART FIFO).

**Table 4-3 UART reception**

```
_ssize_t _read_r(struct _reent *rreenn, int fd, void *vbuf, size_t size)
{
 if (fd == 0) /* Make sure it is stdin */
    return(uart_recv(0, (char *)vbuf, (int)size));
 }
 else { \prime * Is a file reading */
    …
 }
 return(0)
}
  …
```
The following example shows an implementation of the non-standard but omni-present getkey() function that is used to report if a character is available and what it is. It uses directly uart recv() with device  $#1$ (same device as shown in the initialization example). It passes the pointer to a single character and requests to read a length of -1, meaning to return any character currently available or nothing if none is available. The information if a character is available is reported through the return value of uart\_recv().

#### **Table 4-4 UART reception (no waiting)**

```
int getkey(void)
{
char ccc;
   ccc = (char)0;\text{uart\_recv}(1, \text{ accc}, -1);return((int)ccc);
}
```
# **5 References**

- [R1] Abassi RTOS User Guide, available at http://www.code-time.com
- [R2] mAbassi RTOS User Guide, available at http://www.code-time.com
- [R3] µAbassi RTOS User Guide, available at http://www.code-time.com
- [R4] Abassi RTOS System Calls Layer, available at http://www.code-time.com